#### What is a parser

## Parsers

#### • A parser has two jobs:

1) Determine whether a string (program) is *valid* (think: grammatically correct)

2) Determine the structure of a program (think: diagramming a sentence)

#### Agenda

- How do we define a language?
	- How do we define the set of strings that are grammatically correct
	- Context free grammars
- How do we recognize strings in the language?
	- How can we tell (easily) whether a program is a valid string in the language
	- How can we determine the structure of a program?
	- LL parsers and LR parsers

#### Languages

- <sup>A</sup>*language* is a (possibly infinite) set of strings
- Regular expressions describe *regular languages*
	- Fundamental drawback: can only use finite state to recognize whether a string is in the language
	- Consider this valid piece of C code:
		- $\{ \{ \{ \text{int } x; \} \} \}$
		- Need to make sure that there are the same number of '{' as '}'
	- How would you write a regular expression to capture that?

#### Languages

- Key problem: programming language syntax is *recursive*
	- If statements can be nested inside while loops which can themselves be nested inside if statements which can be nested inside for loops which can be nested inside switch statements ...
- Nesting can be arbitrarily deep
- New formalism for specifying these kinds of recursive languages: Context-free Grammars

#### **Terminology**

- Grammar  $G = (V_t, V_n, S, P)$ 
	- V<sub>t</sub> is the set of *terminals*
	- Vn is the set of *non-terminals*
	- S is the *start symbol*
	- P is the set of *productions*
		- Each production takes the form:  $V_n \rightarrow \lambda \mid (V_n \mid V_t) +$
		- Grammar is *context-free* (why?)
- A simple grammar:

 $G = (\{a, b\}, \{S, A, B\}, \{S \rightarrow A, B, A \rightarrow A, a, A \rightarrow a, B \rightarrow B, B \rightarrow b\},$ S)

#### Simple grammar

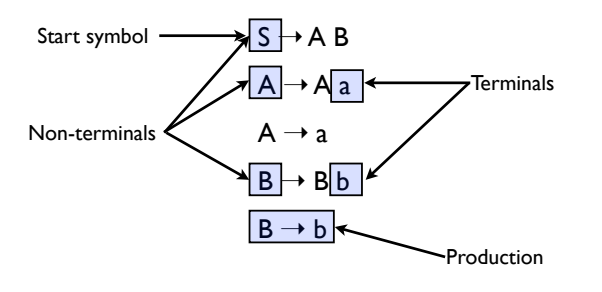

*Backus Naur Form (BNF)*

#### Generating strings

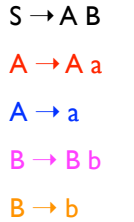

- Given a start rule, productions tell us how to rewrite a non-terminal into a different set of symbols
- Some productions may rewrite to  $\lambda$ . That just removes the non-terminal

To derive the string "a a  $\frac{1}{2}$  b b" we can do the following rewrites:

 $S \Rightarrow AB \Rightarrow A a B \Rightarrow a a B \Rightarrow a a B b \Rightarrow$  $a$  a  $B$  b  $b \Rightarrow a$  a b b b

#### **Terminology**

- *• Strings* are composed of symbols
	- *•* A A a a B b b A a is a string
	- *•* We will use Greek letters to represent strings composed of both terminals and non-terminals
- *• L(G)* is the language produced by the grammar *<sup>G</sup>*
	- All strings consisting of only terminals that can be produced by G
	- In our example,  $L(G) = a+b+$
	- The language of a context-free grammar is a context-free language
	- All regular languages are context-free, but not vice versa

#### Why is this useful?

statement  $\rightarrow$  statement ; statement statement  $\rightarrow$  if\_stmt; statement  $\rightarrow$  while\_loop; statement  $\rightarrow$  id = lit; statement  $\rightarrow$  id = id + id; if\_stmt  $\rightarrow$  if ( cond\_expr ) then statement while\_loop  $\rightarrow$  while ( cond\_expr ) statment cond  $expr \rightarrow id$  < lit

#### Programming language syntax

- Programming language syntax is defined with CFGs
- Constructs in language become non-terminals
	- May use auxiliary non-terminals to make it easier to define constructs  $if\_stmt$   $\rightarrow$  if ( cond\_expr ) then statement else\_part

else\_part → else statement

else part  $\rightarrow \lambda$ 

• Tokens in language become terminals

#### Parse trees

- Tree which shows how a string was produced by a language
	- Interior nodes of tree: nonterminals
		- Children: the terminals and non-terminals generated by applying a production rule
	- Leaf nodes: terminals

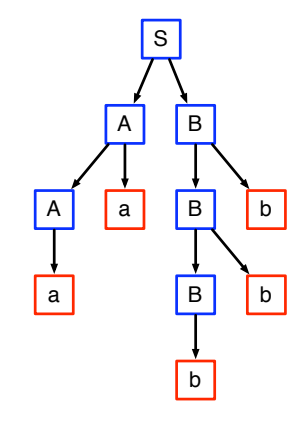

#### Leftmost derivation

- Rewriting of a given string starts with the leftmost symbol
- Exercise: do a leftmost derivation of the input program

*F(V + V)* 

using the following grammar:

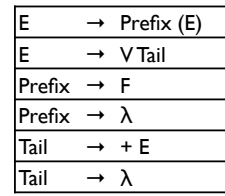

• What does the parse tree look like?

#### Rightmost derivation

- Rewrite using the rightmost non-terminal, instead of the left
- What is the rightmost derivation of this string?

*F(V + V)* 

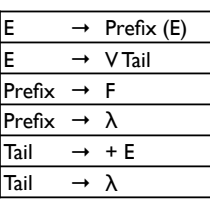

#### Simple conversions

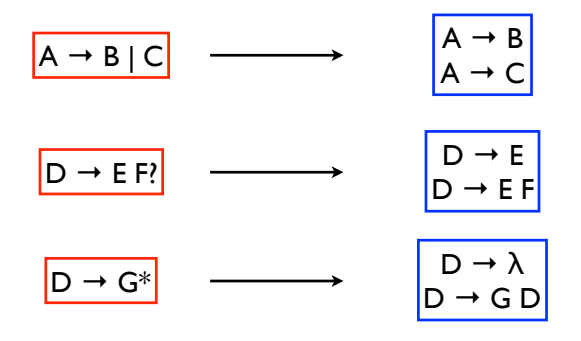

#### Top-down vs. Bottom-up parsers

- Top-down parsers expand the parse tree in *pre-order*
	- Identify parent nodes before the children
- Bottom-up parsers expand the parse tree in *post-order*
	- Identify children before the parents
- Notation:
	- LL(1): Top-down derivation with 1 symbol lookahead
	- LL(k): Top-down derivation with k symbols lookahead
	- LR(1): Bottom-up derivation with 1 symbol lookahead

#### What is parsing

- Parsing is recognizing members in a language specified/ defined/generated by a grammar
- When a construct (corresponding to a production in a grammar) is recognized, a typical parser will take some action
	- In a compiler, this action generates an intermediate representation of the program construct
	- In an interpreter, this action might be to perform the action specified by the construct. Thus, if *a+b* is recognized, the value of *a* and *b* would be added and placed in a temporary variable

## Top-down parsing

## Top-down parsing

#### A simple example

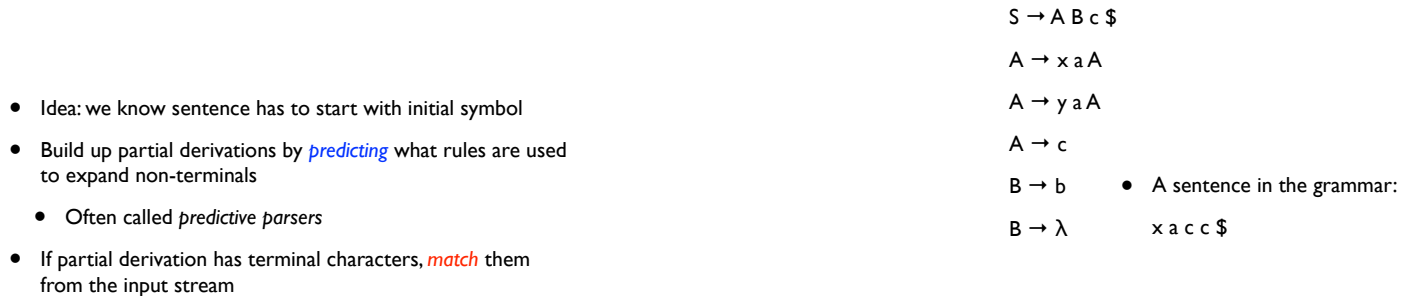

A simple example

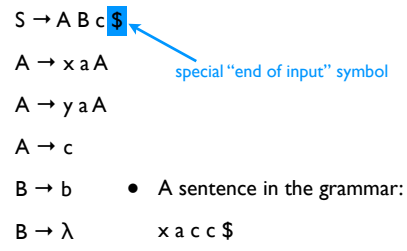

#### A simple example

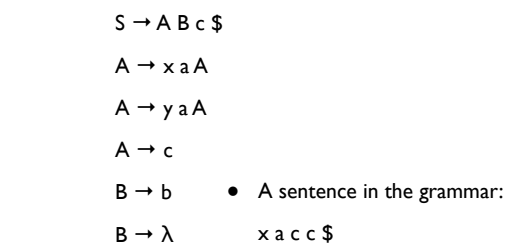

Current derivation: S

A simple example

 $S \rightarrow A B C$  $A \rightarrow x a A$  $A \rightarrow y a A$  $A \rightarrow c$  $B \rightarrow b$  $B \rightarrow \lambda$ • A sentence in the grammar: x a c c \$

## A simple example

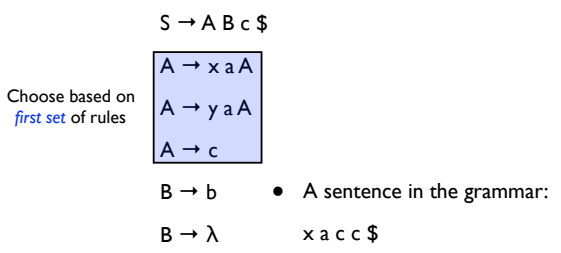

#### Current derivation:  $x a A B c$

Predict rule *based on next token*

Current derivation: A B c \$

Predict rule

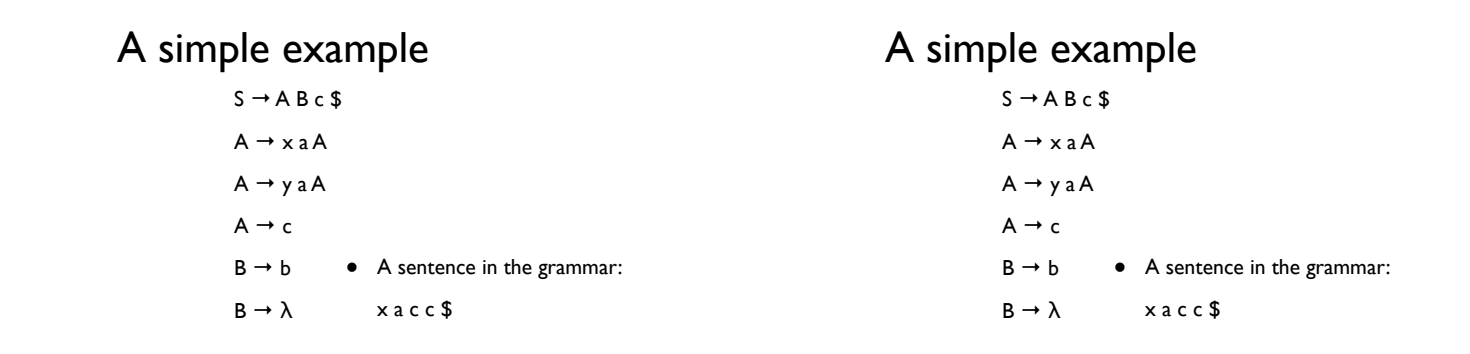

#### Current derivation: x a A B c \$

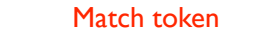

#### Current derivation: x a A B c \$

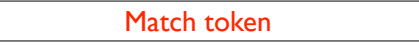

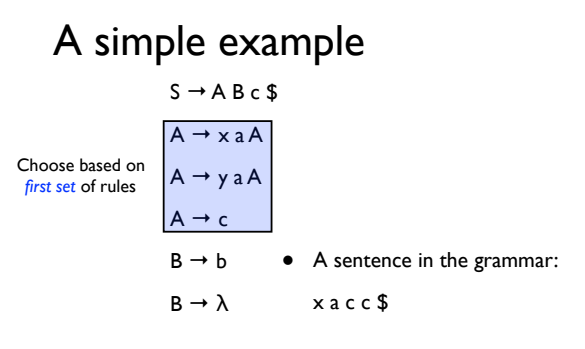

#### A simple example

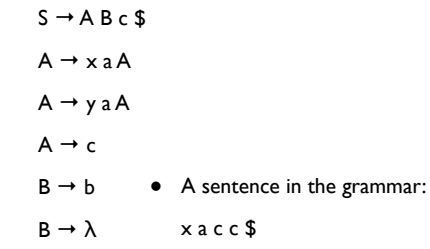

#### Current derivation:  $x a c B c$

Predict rule *based on next token*

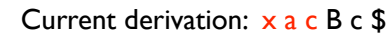

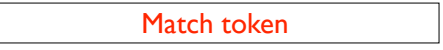

#### A simple example

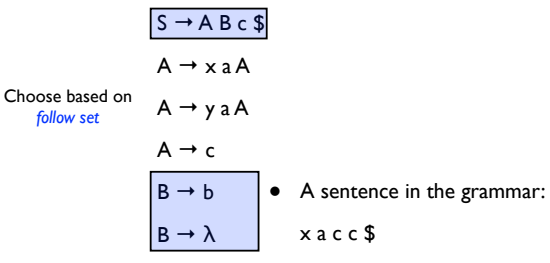

## Current derivation:  $x a c \lambda c$  \$

Predict rule *based on next token*

#### A simple example

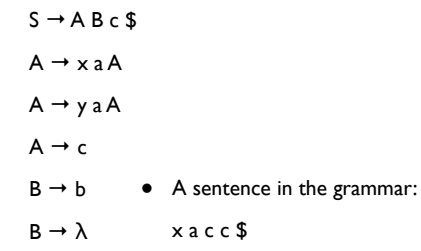

#### Current derivation: x a c c \$

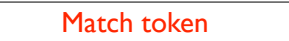

#### A simple example

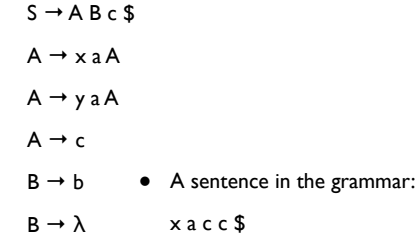

#### Current derivation: x a c c \$

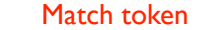

#### First and follow sets

- First( $\alpha$ ): the set of terminals (and/or  $\lambda$ ) that begin all strings that can be derived from α
	- First(A) =  $\{x, y, \lambda\}$  $S \rightarrow AB$  \$
	- First(xaA) =  $\{x\}$  $A \rightarrow x a A$
	- First  $(AB) = \{x, y, b\}$  $A \rightarrow y a A$
- Follow(A): the set of terminals (and/ or \$, but no λs) that can appear immediately after A in some partial derivation  $A \rightarrow \lambda$  $B \rightarrow b$ 
	- Follow $(A) = \{b\}$

#### First and follow sets

- First( $\alpha$ ) = { $a \in V_t | \alpha \Rightarrow^* a\beta$ } ∪ { $\lambda |$  if  $\alpha \Rightarrow^* \lambda$ }
- Follow(A) =  ${a \in V_t | S \Rightarrow^+ ... Aa}$ ...} ∪  ${S | if S \Rightarrow^+ ... A S}$

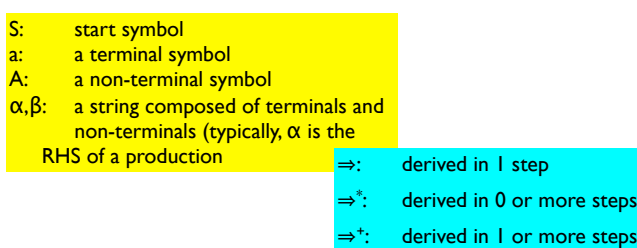

## Computing first sets

- Terminal:  $First(a) = \{a\}$
- Non-terminal: First(A)
	- Look at all productions for A
		- $A \rightarrow X_1X_2...X_k$
	- First(A)  $\supseteq$  (First(X<sub>1</sub>) λ)
	- If  $\lambda \in$  First(X<sub>1</sub>), First(A)  $\supseteq$  (First(X<sub>2</sub>)  $\lambda$ )
	- If  $\lambda$  is in First(X<sub>i</sub>) for all i, then  $\lambda \in$  First(A)
- Computing First $(\alpha)$ : similar procedure to computing First(A)

#### Exercise

• What are the first sets for all the non-terminals in following grammar:

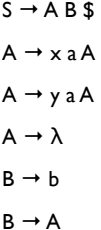

## Computing follow sets

- Follow(S) =  $\{\}$
- To compute Follow(A):
	- Find productions which have A on rhs. Three rules:
		- 1. X → α A β: Follow(A) ⊇ (First(β) λ)
		- 2.  $X \to \alpha A \beta$ : If  $\lambda \in$  First( $\beta$ ), Follow( $A$ )  $\supseteq$  Follow( $X$ )
		- 3.  $X \to \alpha A$ : Follow(A)  $\supseteq$  Follow(X)
- Note: Follow(X) never has  $\lambda$  in it.

#### Exercise

• What are the follow sets for

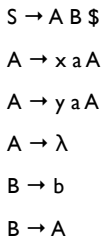

#### Towards parser generators

- Key problem: as we read the source program, we need to decide what productions to use
- Step 1: find the tokens that can tell which production P (of the form  $A \rightarrow X_1X_2...X_m$ ) applies

 $Predict(P) =$ 

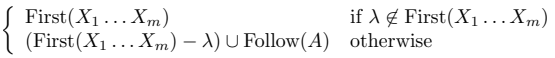

• If next token is in Predict(P), then we should choose this production

Parse tables

- Step 2: build a parse table
	- Given some non-terminal  $V_n$  (the non-terminal we are currently processing) and a terminal  $V_t$  (the lookahead symbol), the parse table tells us which production P to use (or that we have an error
	- More formally:

T: V<sub>n</sub>  $\times$  V<sub>t</sub>  $\rightarrow$  P ∪ {Error}

#### Building the parse table

• Start:  $T[A][t] =$  //initialize all fields to "error" foreach A:

foreach P with A on its lhs:

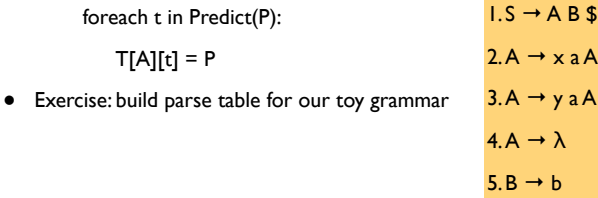

#### Stack-based parser for LL(1) An example

- Given the parse table, a stack-based algorithm is much simpler to generate than a recursive descent parser
- Basic algorithm:
	- 1. Push the RHS of a production onto the stack
	- 2. Pop a symbol, if it is a terminal, match it
	- 3. If it is a non-terminal, take its production according to the parse table and go to 1
- Note: always start with start state

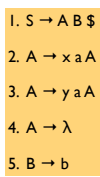

• How would a stack-based parser parse:

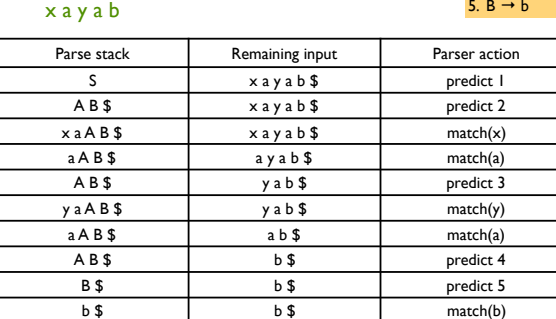

\$ \$ Done!

#### Dealing with semantic actions

- When a construct (corresponding to a production in a grammar) is recognized, a typical parser will invoke a semantic action
	- In a compiler, this action generates an intermediate representation of the program construct
	- In an interpreter, this action might be to perform the action specified by the construct. Thus, if *a+b* is recognized, the value of *a* and *b* would be added and placed in a temporary variable

#### Dealing with semantic actions

- We can annotate a grammar with *action symbols*
	- Tell the parser to invoke a semantic action routine
- Can simply push action symbols onto stack as well
- When popped, the semantic action routine is called
- Routine manipulates *semantic records* on a stack
- Can generate new records (e.g., to store variable info)

statement  $\mathrel{::}=$  ID = expr #assign expr ::= term + term #addop term ::= ID | LITERAL

- Can generate code using existing records
- Example: semantic actions for  $x = a + 3$

# Non-LL(1) grammars

- Not all grammars are LL(1)!
- Consider
	- <stmt> → if <expr> then <stmt list> endif
	- <stmt> → if <expr> then <stmt list> else <stmt list> endif
- This is not LL(1) (why?)
- We can turn this in to
	- $\text{~start>~} \rightarrow \text{~if~} \text{~expr>} \text{~then~} \text{~start~} \text{~list>} \text{~} \text{~if~} \text{~suffix>}$
	- <if suffix> → endif
	- <if suffix> → else <stmt list> endif

#### Left recursion

- *• Left recursion* is a problem for LL(1) parsers
	- *•* LHS is also the first symbol of the RHS
- *•* Consider:
	- $E \rightarrow E + T$
- *•* What would happen with the stack-based algorithm?

#### Removing left recursion

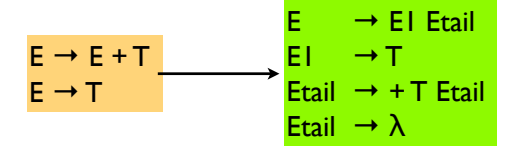

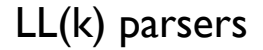

- Can look ahead more than one symbol at a time
	- *• <sup>k</sup>*-symbol lookahead requires extending first and follow sets
	- *•* 2-symbol lookahead can distinguish between more rules:

 $A \rightarrow ax \mid ay$ 

- More lookahead leads to more powerful parsers
- What are the downsides?

#### Are all grammars LL(k)?

• No! Consider the following grammar:

$$
S \rightarrow E
$$
  
\n
$$
E \rightarrow (E + E)
$$
  
\n
$$
E \rightarrow (E - E)
$$
  
\n
$$
E \rightarrow x
$$

- When parsing E, how do we know whether to use rule 2 or 3?
	- Potentially unbounded number of characters before the distinguishing '+' or '–' is found
	- No amount of lookahead will help!

#### In real languages?

- Consider the if-then-else problem
- if x then y else z
- Problem: else is optional
- if a then if b then c else d
- Which if does the else belong to?
- This is analogous to a "bracket language":  $[i]$   $(i \ge j)$

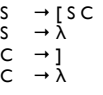

[ [ ] can be parsed: SSλC or SSCλ (it's ambiguous!)

#### Solving the if-then-else problem

- The ambiguity exists at the language level. To fix, we need to define the semantics properly
	- "] matches nearest unmatched ["
	- This is the rule C uses for if-then-else
	- What if we try this?

$$
S \rightarrow [S\nS \rightarrow SI\nSI \rightarrow [S1]\nS1 \rightarrow [S1]\nS1 \rightarrow \lambda
$$
\n
$$
(or LL(k) for any k!)
$$

#### Two possible fixes

- If there is an ambiguity, prioritize one production over another
	- *• e.g.*, if C is on the stack, always match "]" before matching "λ"

$$
S \rightarrow [SC
$$
  
\n
$$
S \rightarrow \lambda
$$
  
\n
$$
C \rightarrow I
$$
  
\n
$$
C \rightarrow \lambda
$$

- *•* Another option: change the language!
	- *• e.g.*, all if-statements need to be closed with an endif

$$
S \rightarrow \text{if } S \in
$$
  
\n
$$
S \rightarrow \text{other}
$$
  
\n
$$
E \rightarrow \text{else } S \text{ endif}
$$
  
\n
$$
E \rightarrow \text{endif}
$$

#### Parsing if-then-else

- What if we don't want to change the language?
	- C does not require { } to delimit single-statement blocks
- To parse if-then-else, *we need to be able to look ahead at the entire rhs of a production* before deciding which production to use
	- In other words, we need to determine how many "]" to match before we start matching "["s
- *• LR parsers* can do this!

#### LR Parsers

- Parser which does a Left-to-right, Right-most derivation
	- Rather than parse top-down, like LL parsers do, parse bottom-up, starting from leaves
- Basic idea: put tokens on a stack until an entire production is found
- Issues:
	- Recognizing the endpoint of a production
	- Finding the length of a production (RHS)
	- Finding the corresponding nonterminal (the LHS of the production)

#### LR Parsers

- Basic idea:
	- **shift** tokens onto the stack. At any step, keep the set of productions that could generate the read-in tokens
	- **reduce** the RHS of recognized productions to the corresponding non-terminal on the LHS of the production. Replace the RHS tokens on the stack with the LHS non-terminal.

#### Data structures

- At each state, given the next token,
	- <sup>A</sup>*goto table* defines the successor state
	- An *action table* defines whether to
		- *shift* put the next state and token on the stack
		- *• reduce* an RHS is found; process the production
		- *• terminate* parsing is complete

#### Simple example

1.  $P \rightarrow S$ 

- 2.  $S \rightarrow x$ ; S
- 3.  $S \rightarrow e$

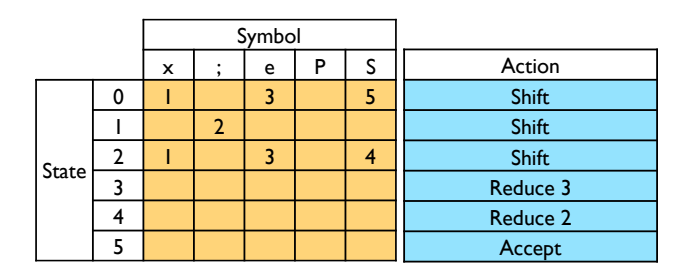

#### Parsing using an LR(0) parser

- Basic idea: parser keeps track, simultaneously, of all possible productions that *could be matched* given what it's seen so far. When .<br>it sees a full production, match it.
- Maintain a *parse stack* that tells you what state you're in
	- Start in state 0
- In each state, look up in action table whether to:
	- *• shift*: consume a token off the input; look for next state in goto table; push next state onto stack
	- *• reduce*: match a production; pop off as many symbols from state stack as seen in production; look up where to go according to non-terminal we just matched; push next state onto stack
	- *• accept*: terminate parse

## Example

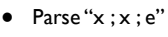

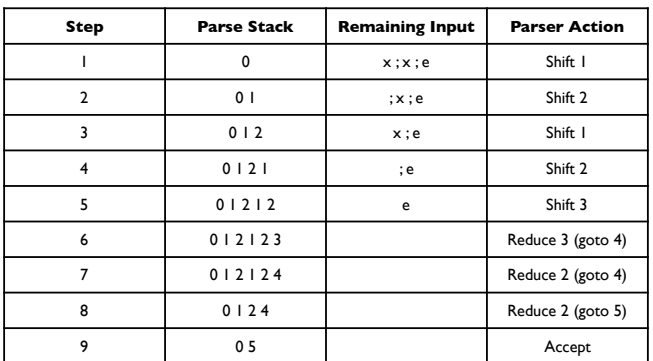

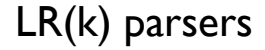

- LR(0) parsers
	- No lookahead
	- Predict which action to take by looking only at the symbols currently on the stack
- LR(k) parsers
	- Can look ahead *k* symbols
	- Most powerful class of deterministic bottom-up parsers
	- LR(1) and variants are the most common parsers

## Terminology for LR parsers

- Configuration: a production augmented with a "•"
	- $A \rightarrow X_1 ... X_i \cdot X_{i+1} ... X_i$
- The "•" marks the point to which the production has been recognized. In this case, we have recognized  $X_1 ... X_i$
- Configuration set: all the configurations that can apply at a given point during the parse:

 $A \rightarrow B \cdot CD$ 

 $A \rightarrow B \cdot GH$ 

 $T \rightarrow B \cdot Z$ 

• Idea: every configuration in a configuration set is a production that we could be in the process of matching

## Configuration closure set

- Include all the configurations necessary to recognize the next symbol after the •
- For each configuration in set:
	- If next symbol is terminal, no new configuration added
	- If next symbol is non-terminal X, for each production of the form  $X \to \alpha$ , add configuration  $X \to \cdot \alpha$

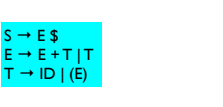

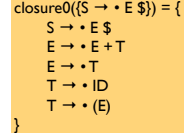

## Successor configuration set

• Starting with the initial configuration set

 $s0 = closure0({S \rightarrow \alpha \$ 

an LR(0) parser will find the successor given the next symbol X

- X can be either a terminal (the next token from the scanner) or a non-terminal (the result of applying a reduction)
- Determining the successor  $s' = go_to0(s, X)$ :
	- For each configuration in s of the form  $A \to \beta \cdot X \gamma$  add A → β X • γ to t
	- $s' = closureO(t)$

#### **CFSM**

- CFSM = Characteristic Finite State Machine
- Nodes are configuration sets (starting from s0)
- Arcs are go to relationships

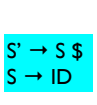

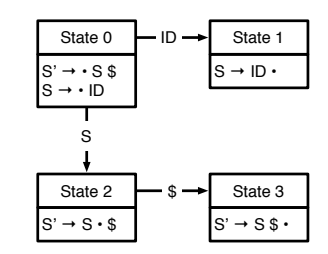

## Building the goto table

• We can just read this off from the CFSM

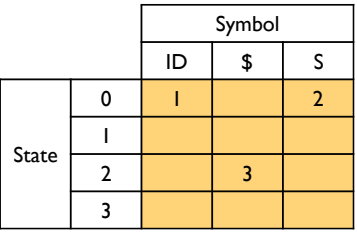

## Building the action table

- Given the configuration set s:
	- We shift if the next token matches a terminal after the in some configuration

 $A \rightarrow \alpha \cdot a \beta \in s$  and  $a \in V_t$ , else error

• We reduce production P if the • is at the end of a production

 $B \to \alpha \cdot \epsilon$  s where production P is  $B \to \alpha$ 

- Extra actions:
	- shift if goto table transitions between states on a nonterminal
	- accept if we have matched the goal production

#### Action table

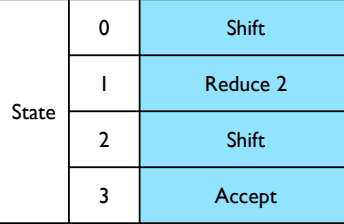

#### Conflicts in action table

- For LR(0) grammars, the action table entries are unique: from each state, can only shift or reduce
- But other grammars may have conflicts
	- Reduce/reduce conflicts: multiple reductions possible from the given configuration
- Shift/reduce conflicts: we can either shift or reduce from the given configuration

## Shift/reduce conflict

• Consider the following grammar:

 $S \rightarrow A y$ 

- $A \rightarrow x \mid xx$
- This leads to the following configuration set (after shifting one "x":

 $A \rightarrow x \cdot x$ 

 $A \rightarrow x$ 

• Can shift or reduce here

## Shift/reduce example (2)

• Consider the following grammar:

 $S \rightarrow A y$ 

- $A \rightarrow \lambda \mid x$
- This leads to the following initial configuration set:
	- $S \rightarrow \bullet A y$
	- $A \rightarrow \cdot x$
	- $A \rightarrow \lambda$ .
- Can shift or reduce here

## Lookahead

- Can resolve reduce/reduce conflicts and shift/reduce conflicts by employing *lookahead*
- Looking ahead one (or more) tokens allows us to determine whether to shift or reduce
- (*cf* how we resolved ambiguity in LL(1) parsers by looking ahead one token)

#### Semantic actions

- Recall: in LL parsers, we could integrate the semantic actions with the parser
	- Why? Because the parser was *predictive*
- Why doesn't that work for LR parsers?
	- Don't know which production is matched until parser reduces
- For LR parsers, we put semantic actions at the end of productions
	- May have to rewrite grammar to support all necessary semantic actions

#### Parsers with lookahead

- Adding lookahead creates an LR(1) parser
	- Built using similar techniques as LR(0) parsers, but uses lookahead to distinguish states
	- LR(1) machines can be much larger than LR(0) machines, but resolve many shift/reduce and reduce/reduce conflicts
	- Other types of LR parsers are SLR(1) and LALR(1)
		- Differ in how they resolve ambiguities
		- yacc and bison produce LALR(1) parsers

#### LR(1) parsing

• Configurations in LR(1) look similar to LR(0), but they are extended to include a lookahead symbol

Example

 $A \rightarrow X_1 ... X_i \cdot X_{i+1} ... X_j$ , *l* (where  $l \in V_t \cup \lambda$ )

• If two configurations differ only in their lookahead component, we combine them

 $A \rightarrow X_1 ... X_i \cdot X_{i+1} ... X_i$ , { $l_1 ... l_m$ }

#### Building configuration sets

• To close a configuration

#### $B \rightarrow \alpha \cdot A \beta$ , *l*

- Add all configurations of the form A → γ, *u* where *<sup>u</sup>* <sup>∈</sup> First(β*l*)
- Intuition: the lookahead symbol for any configuration is the terminal we expect to see *after the configuration has been matched*
	- The parse could apply the production for A, and the lookahead after we apply the production should match the next token that would be produced by B

#### Building goto and action tables

- The function goto I (configuration-set, symbol) is analogous to goto0(configuration-set, symbol) for LR(0)
	- Build goto table in the same way as for LR(0)

```
• Key difference: the action table.
```
 $action[s][x] =$ 

*•* reduce when • is at end of configuration *and* x <sup>∈</sup> lookahead set of configuration

 $A \rightarrow \alpha \cdot , \{...\times ...\} \in S$ 

• shift when • is before x

 $A \rightarrow \beta \cdot x \gamma \in s$ 

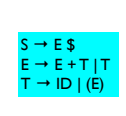

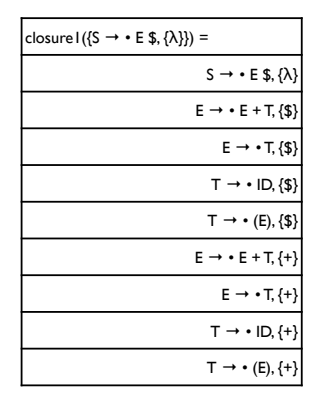

#### Example

• Consider the simple grammar:

<program> → begin <stmts> end \$

- <stmts> → SimpleStmt ; <stmts>
- <stmts> → begin <stmts> end ; <stmts>
- $\langle$ stmts>  $\rightarrow \lambda$

#### Action and goto tables

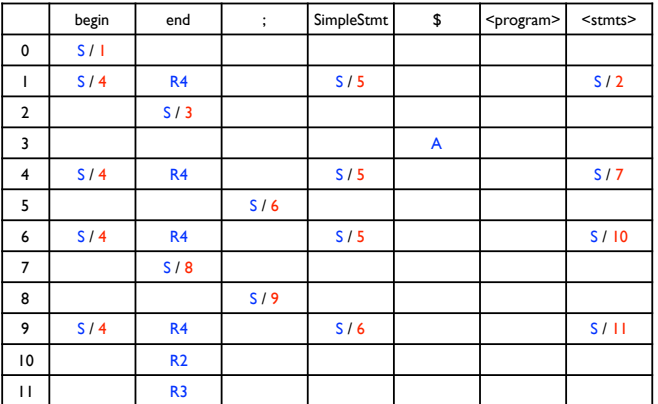

<program> → begin <stmts> end \$

<stmts> → SimpleStmt ; <stmts>

 $\rightarrow \lambda$ 

Example <stmts> → begin <stmts> end ; <stmts>

• Parse: begin SimpleStmt ; SimpleStmt ; end \$

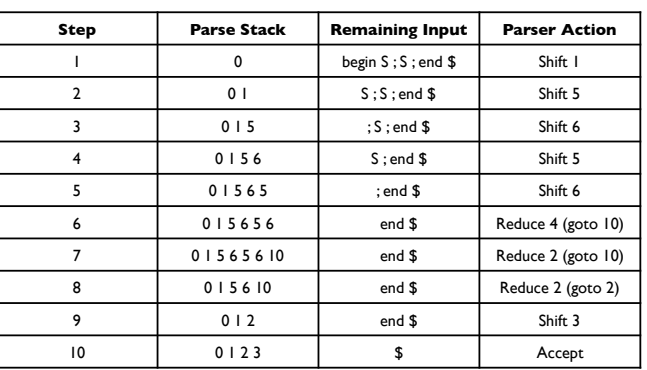

#### Problems with LR(1) parsers

- LR(1) parsers are very powerful ...
	- But the table size is much larger than  $LR(0)$  as much as a factor of  $|V_t|$  (why?)
	- Example: Algol 60 (a simple language) includes several thousand states!
- Storage efficient representations of tables are an important issue

#### Solutions to the size problem

- Different parser schemes
	- SLR (simple LR): build an CFSM for a language, then add lookahead wherever necessary (*i.e.*, add lookahead to resolve shift/reduce conflicts)
		- What should the lookahead symbol be?
		- To decide whether to reduce using production  $A \rightarrow$ α, use Follow(A)
	- LALR: merge LR states when they only differ by lookahead symbols